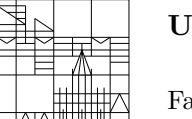

16. Okt. 2018

# Nachklausur zu Computereinsatz in der Mathematik

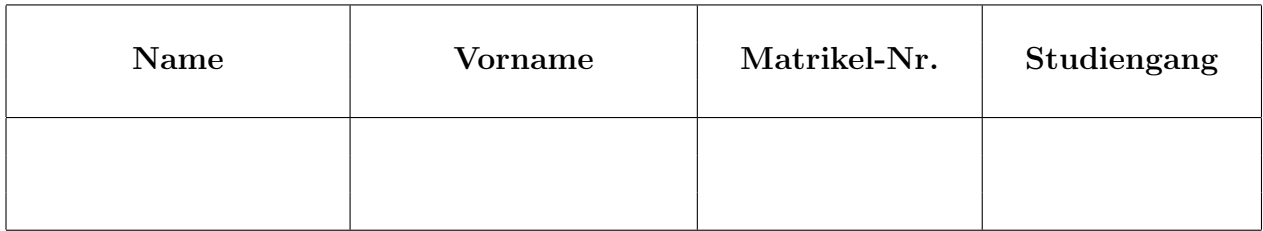

## Allgemeine Richtlinien:

- 1. Diese Klausur beinhaltet sechs verschiedene Aufgaben (Ruckseite beachten). Kontrollieren ¨ Sie Ihr Exemplar, ein Austauschexemplar kann Ihnen sofort ausgehändigt werden.
- 2. Verwenden Sie für jede Aufgabe ein neues Blatt.
- 3. Schreiben Sie Ihre Matrikelnummer auf dieses Deckblatt und auf jedes einzelne Blatt. Die Angabe des Names erfolgt freiwillig.
- 4. Schreiben Sie mit Tinte oder Kugelschreiber.
- 5. Zugelassene Hilfsmittel: Vorher abgegebener Spickzettel (1 Seite DIN A 4), welcher dieser Klausur beiliegt. Alle anderen Hilfsmittel sind verboten und fuhren zum Ausschluss ¨ von der Klausur.
- 6. Die Klausur dauert 60 Minuten.
- 7. Zum Bestehen sind mindestens 15 Punkte erforderlich.

## Viel Erfolg!

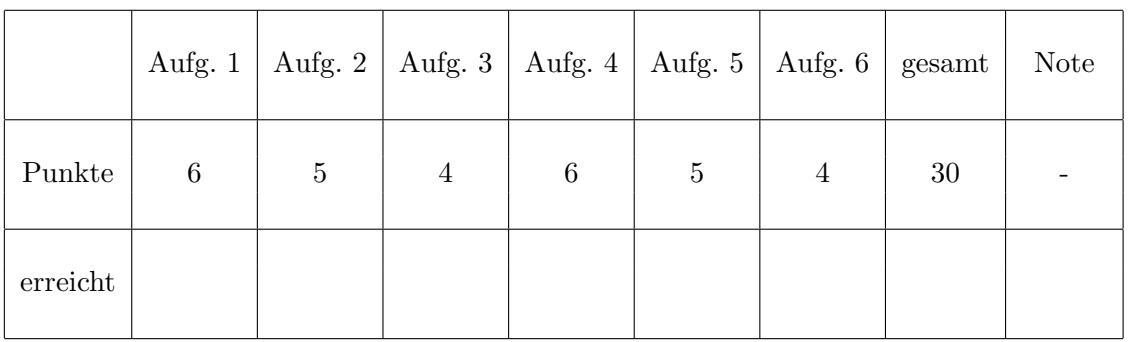

## Korrektur

Aufgabe 1: (6 Punkte)

a) Welchen Ausdruck erzeugt die folgende Latex-Sequenz?

```
Gestaffelte lineare Gleichungssysteme $A x = b$ mit einer unteren Dreiecksmatrix
\setminus [
   A =\left(
   \begin{array}{cccc}
      a_{11} & 0 & \cdots & 0 \\
      \vdots & \ddots & \ddots & \vdots \\
      \vdots & & \ddots & 0 \\
      a_{n1} & \cdots & \cdots & a_{nn}
   \end{array}
   \right)
\setminus]
werden durch {\bf Vorwärtsauflösen} gelöst:
\setminus [
   x_k = \frac{b_k - a_{k1}x_1 - \cdot a_{k, k-1}x_{k-1}a_{k}}{a_{k}}\hspace{1em} (k=1,\ldots,n) .
\setminus]
```
b) Erstellen Sie ein Latex-Programm (ohne Präambel), das den folgenden Ausdruck erzeugt: Es sei  $h(x, y) = \ln (9 - x^2 - (y - 1)^2)$ . Diese Funktion hat den Definitionsbereich

$$
\mathbb{D} = \left\{ (x, y) \in \mathbb{R}^2 : \sqrt{x^2 + (y - 1)^2} < 3 \right\}.
$$

Für die partielle Ableitung nach  $y$  erhalten wir

$$
\frac{\partial}{\partial y}h(x,y) = \frac{2(1-y)}{9 - x^2 - (y-1)^2}.
$$

Aufgabe 2: (5 Punkte)

a) Welche Ergebnisse (auf dem Bildschirm) liefern die folgenden Matlab-Befehle?

 $X = [1 \ 0 \ 2; -3 \ 1 \ 0; \ 0 \ 0 \ -4];$  $C = (X^2 = = X.^2)$  $B = sum(abs(X))$  $D = diag(diag(X))$ 

b) Gegeben sei die Funktion

$$
f(t) = \frac{10}{1 + \exp(5 - t)}
$$

.

Schreiben Sie ein Matlab-Programm, welches im Intervall  $[0, 10]$  die Funktion  $f(t)$  und ihre Umkehrfunktion  $f^{-1}(t)$  in ein Schaubild zeichnet.

Aufgabe 3: (4 Punkte) Was leistet das folgende Matlab-Programm?

```
function w = unbekannt
   z = \text{randperm}(6);
   w = z(1);
h = zeros(1, 6);for k=1:100
   i = unbekannt;
   h(i) = h(i)+1;end;
pie(h,{'1','2','3','4','5','6'});
```
Aufgabe 4: (6 Punkte)

Es sei 
$$
A = \begin{pmatrix} a_{11} & \dots & a_{1n} \\ \vdots & & \vdots \\ a_{n1} & \dots & a_{nn} \end{pmatrix}
$$
 eine  $n \times n$  - Matrix. Dann werden durch  

$$
N_E(A) := \sqrt{\sum_{i=1}^{n} \sum_{j=1}^{n} |a_{ij}|^2}
$$

$$
N_Z(A) := \max_{i=1,\dots,n} \left\{ \sum_{k=1}^{n} |a_{ik}| \right\}
$$

zwei Normen definiert.

a) Erstellen Sie zwei Matlab-Funktionen für diese Normen.

b) Schreiben Sie ein Matlab-Programm, welches über den Bildschirm eine natürliche Zahl  $n$ einliest, dann die Matrix

$$
A = \begin{pmatrix} 1 & \frac{1}{2} & \frac{1}{3} & \cdots & \frac{1}{n} \\ \frac{1}{2} & \frac{1}{3} & \frac{1}{4} & \cdots & \frac{1}{n+1} \\ \vdots & \vdots & \vdots & \cdots & \vdots \\ \frac{1}{n} & \frac{1}{n+1} & \frac{1}{n+2} & \cdots & \frac{1}{2n-1} \end{pmatrix}
$$

belegt und unter Verwendung der Funktionen aus a) die beiden Normen  $N_E(A)$  und  $N_Z(A)$ berechnet (Ausgabe auf dem Bildschirm).

### Aufgabe 5: (5 Punkte)

a) Gegeben sei die Gleichung  $ax^2 + bx + c = 0$  mit  $a \neq 0, c \neq 0$  und  $b^2 - 4ac > 0$ . Für jede Lösung gibt es zwei Formeln:

1. Lösung: 
$$
x_1 := \frac{-b + \sqrt{b^2 - 4ac}}{2a} = \frac{-2c}{b + \sqrt{b^2 - 4ac}} =: y_1
$$
,  
\n2. Lösung:  $x_2 := \frac{-b - \sqrt{b^2 - 4ac}}{2a} = \frac{-2c}{b - \sqrt{b^2 - 4ac}} =: y_2$ .

Welche Formeln sollte man bei der Berechnung (mit dem Computer) der Lösungen von  $x^2 - 1000000x + 1 = 0$  verwenden (mit Begründung)?

b) Gegeben sei das Polynom  $p(x) = x^4 - 7x + 2$ . Bestimmen Sie mit dem vollständigen Hornerschema die Taylor-Entwicklung von  $p(x)$  an der Stelle  $x_0 = 1$ .

Aufgabe 6: (4 Punkte)

a) Berechnen Sie mit Maple

(1) die partielle Ableitung  $h_{xy}(x, y)$  von  $h(x, y) = \ln (2 + x^2 + (y - 1)^2)$ ,

(2) die Summe 
$$
\sum_{k=1}^{9} {10 \choose k} (-1)^k
$$
.

b) Welches Ergebnis liefert die folgende Maple-Sequenz?

f :=  $x \rightarrow cos(2*x+1)$  $Int(f(x),x) = int(f(x),x)$